## Access (3) PDF

https://www.100test.com/kao\_ti2020/647/2021\_2022\_\_E8\_AE\_A1\_  $E7_AE_97_E6_9C_BA_E4_c97_647106.htm$ :

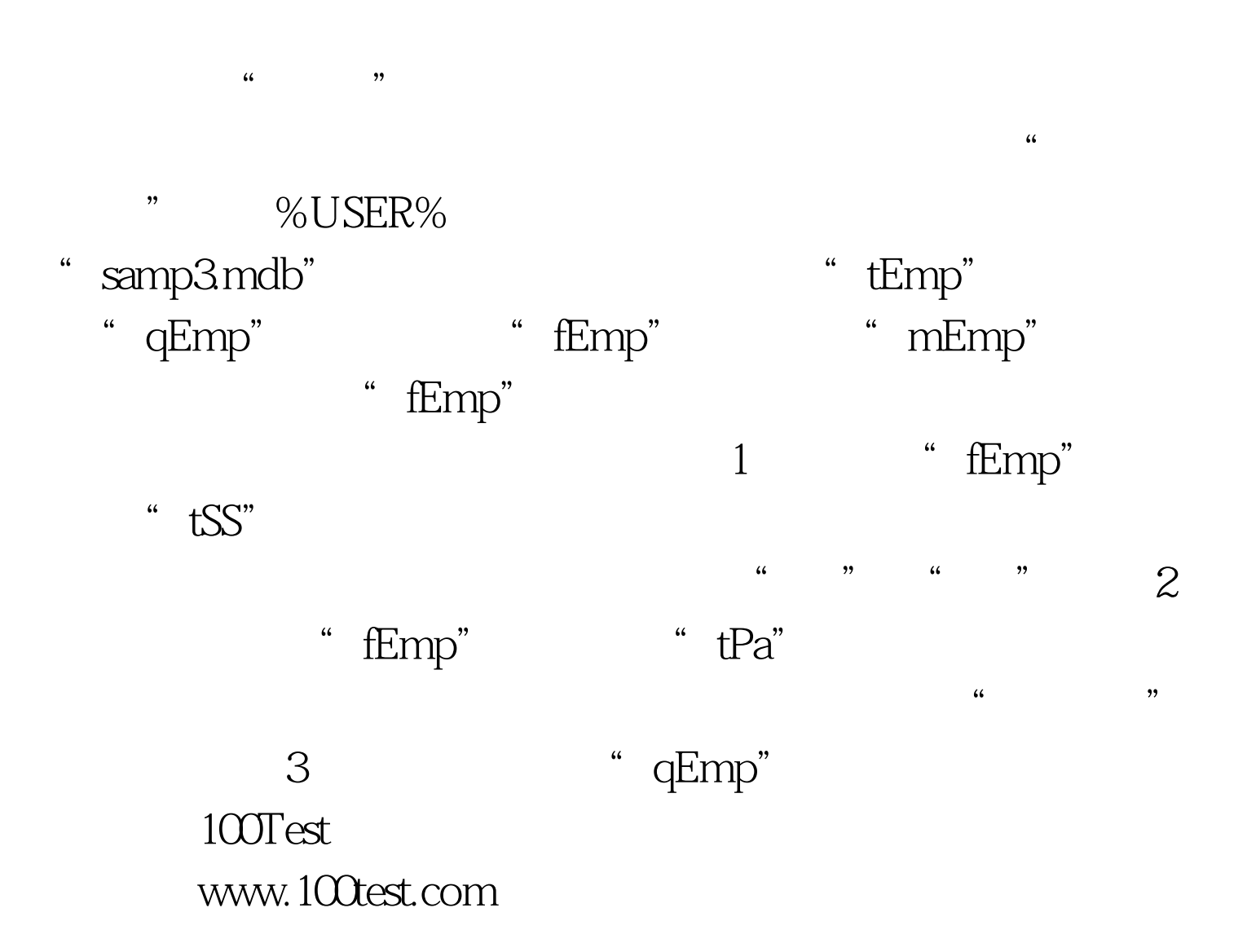